# **DATASOURCETYPE**

## Applies to

Database associated controls.

## **Description**

Returns the type of datasource the control is bound to (i.e., Notes Form, DataSet)

#### Usage

datasourcetype = **Get\_Property** (controlname, "**DATASOURCETYPE**")

### Returns

Returned values passed in Get\_Property.

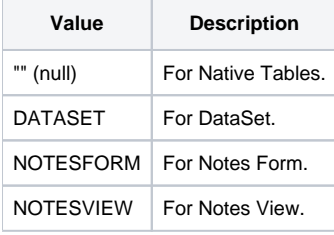

#### See also

[TABLE property](https://wiki.srpcs.com/display/Properties/TABLE), [COLUMN property](https://wiki.srpcs.com/display/Properties/COLUMN)